## <span id="page-0-0"></span>**Excel Macro**

Excel Macro reads from attached excel file.

{excel:file=^filename.xls}

- The macro does **not** handle fancy formatting well. So worksheets should be simple.
- For more information about this macro go [here](http://confluence.atlassian.com/display/CONFEXT/Excel+Plugin)
- Currently the macro does not convert .xslt (new excel type) files.
- **Note;** you can sort columns by clicking on heading reload the page to reset to the excel file state.

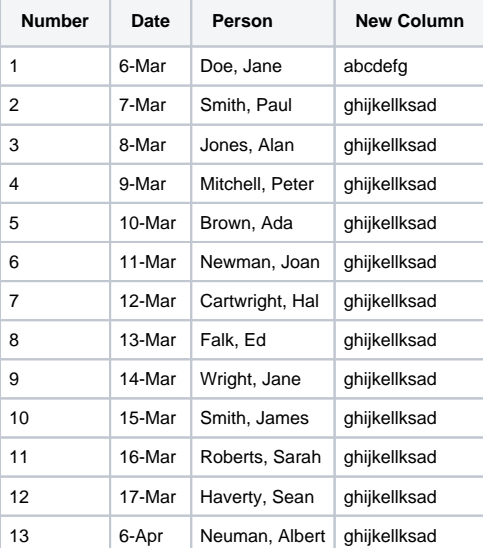

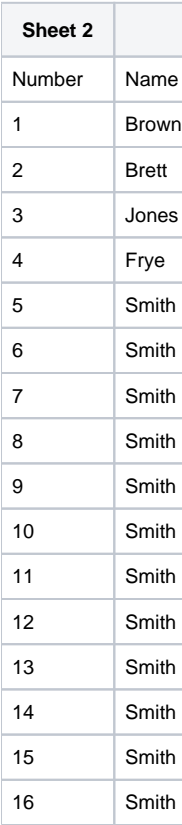

## **[File](#page-0-0) [Modified](#page-0-0)**

Microsoft Excel Sheet [Workbook1.xls](https://spaces.at.internet2.edu/download/attachments/51445770/Workbook1.xls?api=v2) Dec 6 Version Dec 06, 2007 by [George Brett](    /display/~george.brett.2@at.internet2.edu
)